## Naviguer sur un site internet

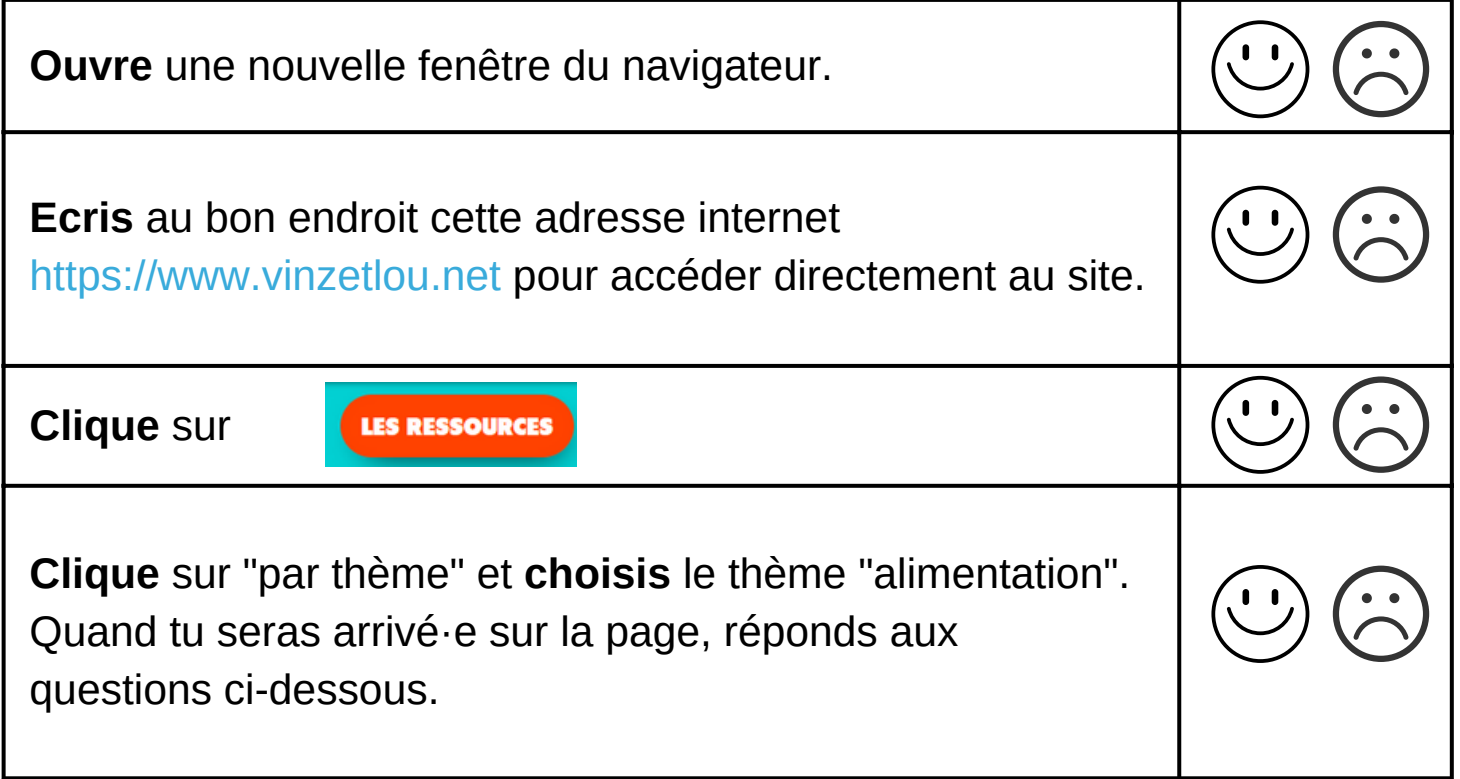

## **Réponds** aux questions

- Combien de vidéos sont proposées sur le thème de l'alimentation ? .........
- Ecris le titre des 3 activités proposées :

............................................................................................................................. ............................................................................................................................. .............................................................................................................................

Dans quelle autre langue, peux-tu regarder les vidéos de Vinz et Lou ?

..........................................................................................................................

Tu peux maintenant découvrir librement le site de Vinz et Lou.

Quel est le thème que tu as envie d'explorer ? ................................................

## **CodeNPlay**